# 9th Grade Naviance Lesson Term 2

Career Cluster & Career Pathways

# Get logged on to Family Connection

Go to Magruder website

Click on Family Connection (below the picture of Mr. Evans)

Your username and password are your student ID

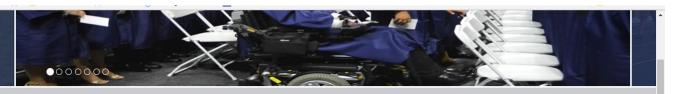

### Spotlight

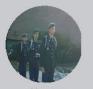

Morning Announcements »

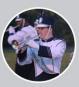

Daily Colonel »

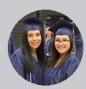

Student Spotlight »

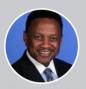

Principal's Corner »

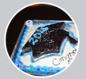

Seniors »

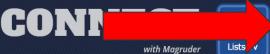

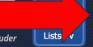

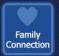

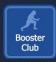

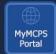

#### **School Information**

5939 Muncaster Mill Road Rockville, MD 20855 Bus Routes 🔎

Phone: 301-840-4600 Fax: 301-840-4617

Principal: Mr. Lee Evans

### **News & Announcements**

Winter Weather: Stay in Touch with MCPS

Important Articulation Dates for the 2018-19 school year

search

#### **Upcoming Events**

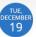

Turtle Neck Day Mr. Magruder

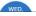

### Career Cluster Finder

Click on My Planner

Click on Tasks Assigned to Me

Click on Complete Career Cluster Finder.

### family connection

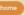

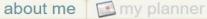

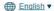

#### my colleges

o colleges I'm thinking about

#### links

o naviance link

#### what's new

- Kerry Oswald has assigned the task Create 1 Academic SMART Goal for 9th Grade to you
- Kerry Oswald has assigned the task Complete Career Cluster Finder to you
- Kerry Oswald has assigned the task Create/Update Your Graduation Course Planner to you

#### WELCOME STUDENTS!

Welcome to Magruder's Family Connection website, a great resource for researching colleges and universities on the "Colleges" link, A wealth of financial aid and scholarship information is available under "Scholarship & Money." Be sure to check the "National Scholarship Search" and "Scholarship Match" links. For students who are not seniors. there is also plenty of useful information on Family Connection. The "About Me" link will help you get organized and the "Careers" link is a great resource for getting started thinking about future interests. Please feel free to stop by Magruder's College and Career Center for any additional help using this great website!

Ms. Heidi Garland

Col. Zadok Magruder High School College & Career Coordinator

301-840-4608 (W): 301-840-4617 (FAX)

Heidi\_A\_Garland@mcpsmd.org

#### Get the mobile app! **Naviance Student**

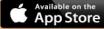

- You have no new messages
- document library
- contact us

Colonel Zadok Magruder High School

5939 Muncaster Mill Road Rockville MD 20855-1735 p: (301) 840-4600 **Privacy Policy** 

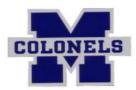

### Career Cluster

After the assessment you will need to add 3 Career Cluster to your favorite list. Click on ADD TO LIST to save a cluster to your favorites.

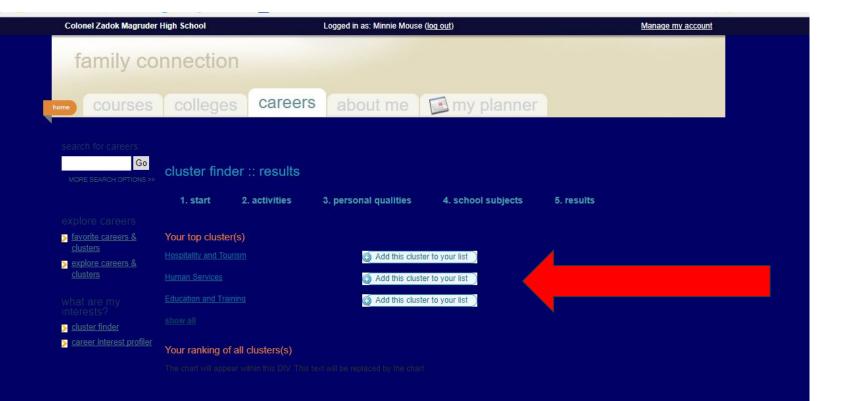

## Worksheet

After adding 3 career clusters to your favorite list, please complete the worksheet. Raise your hand once you have saved cluster to your favorites and a counselor will give you a worksheet.

# Return your Chromebook

Please log out of your Chromebook and return it to the cart.